# Was ist eine lineare Abbildung?

**Kurze Vorbereitung**

 $\equiv$  990

イロト (個) (後) (差) (差)

Unter einer Matrix versteht man eine Anordnung

$$
A = \begin{pmatrix} a_{11} & a_{12} \\ a_{21} & a_{22} \end{pmatrix},
$$

wobei die  $a_{ij}$  reelle Zahlen sind.

Die Multiplikation von A mit einem Vektor  $\mathbf{v} = \begin{pmatrix} v_1 \\ v_2 \end{pmatrix}$  ist definiert als

$$
A\mathbf{v} = \begin{pmatrix} a_{11} & a_{12} \\ a_{21} & a_{22} \end{pmatrix} \begin{pmatrix} v_1 \\ v_2 \end{pmatrix} := \begin{pmatrix} a_{11}v_1 + a_{12}v_2 \\ a_{21}v_1 + a_{22}v_2 \end{pmatrix}.
$$

Als Merkhilfe dient das falksche Schema: Der linke Zeigefinger überstreicht waagerecht die jeweilige Zeile der Matrix, während der rechte Zeiger senkrecht den Vektor überstreicht.

イロト イ押ト イミト イヨト

**Rechnen mit linearen Abbildungen**

 $\equiv$  990

メロトメ 倒 トメ 君 トメ 君 トー

Eine Abbildung  $f: \mathbb{R}^2 \to \mathbb{R}^2$  nennt man linear, wenn die beiden Regeln

$$
f(\mathbf{a} + \mathbf{b}) = f(\mathbf{a}) + f(\mathbf{b}),
$$

$$
f(r\mathbf{a}) = rf(\mathbf{a})
$$

für beliebige Vektoren a, **b** und eine beliebige reelle Zahl r erfüllt sind.

Die beiden Regeln erzwingen eine große Einschränkung, welche Gestalt eine lineare Abbildung gegenüber einer allgemeinen Abbildung annehmen kann.

 $4$  ロ }  $4$   $\overline{a}$  }  $4$   $\overline{z}$  }  $4$   $\overline{z}$  }

Betrachten wir zunächst einen ein Vektor  $v = v_1 e_1 + v_2 e_2$ .

Unter Anwendung der beiden Regeln erhält man

÷,

イロト イ押ト イミト イヨト

Betrachten wir zunächst einen ein Vektor  $v = v_1 e_1 + v_2 e_2$ . Unter Anwendung der beiden Regeln erhält man

 $f(\mathbf{v}) = v_1 f(\mathbf{e}_1) + v_2 f(\mathbf{e}_2)$ .

÷.

Betrachten wir zunächst einen ein Vektor  $v = v_1 e_1 + v_2 e_2$ .

Unter Anwendung der beiden Regeln erhält man

 $f(\mathbf{v}) = v_1 f(\mathbf{e}_1) + v_2 f(\mathbf{e}_2)$ .

Das bedeutet aber, dass eine lineare Abbildung bereits durch ihre Wirkung auf die Basisvektoren eindeutig bestimmt ist.

イロト イ母ト イヨト イヨト

Wir definieren die Bilder als

$$
\begin{pmatrix} a_{11} \\ a_{21} \end{pmatrix} := f(\mathbf{e}_1), \quad \begin{pmatrix} a_{12} \\ a_{22} \end{pmatrix} := f(\mathbf{e}_2).
$$

Dann gilt

$$
f(\mathbf{v}) = v_1 \begin{pmatrix} a_{11} \\ a_{21} \end{pmatrix} + v_2 \begin{pmatrix} a_{12} \\ a_{22} \end{pmatrix} = \begin{pmatrix} a_{11}v_1 + a_{12}v_2 \\ a_{21}v_1 + a_{22}v_2 \end{pmatrix}.
$$

÷.

Wir definieren die Bilder als

$$
\begin{pmatrix} a_{11} \\ a_{21} \end{pmatrix} := f(\mathbf{e}_1), \quad \begin{pmatrix} a_{12} \\ a_{22} \end{pmatrix} := f(\mathbf{e}_2).
$$

Dann gilt

$$
f(\mathbf{v}) = v_1 \begin{pmatrix} a_{11} \\ a_{21} \end{pmatrix} + v_2 \begin{pmatrix} a_{12} \\ a_{22} \end{pmatrix} = \begin{pmatrix} a_{11}v_1 + a_{12}v_2 \\ a_{21}v_1 + a_{22}v_2 \end{pmatrix}.
$$

Dies ist die eingangs beschriebene Multiplikation einer Matrix mit einem Vektor. Demnach ist jede lineare Abbildung von der Form

$$
f(\mathbf{v})=A\mathbf{v},
$$

wobei die Spalten von A die Bilder der Basisvektoren sind.

**≮ロト ⊀母 ト ⊀ ヨ ト ⊀ ヨ ト** 

**Gestalt linearer Abbildungen**

重

イロトメ部トメ君トメ君ト。

- Zur Veranschaulichung einer Abbildung f : ℝ<sup>2</sup> → ℝ<sup>2</sup> betrachten wir, was f mit dem Koordinatengitter macht.
- Bei einer linearen Abbildung kann das Koordinatengitter gedreht und schiefwinklig werden, es kann auch zu einer Geraden oder einem Punkt zusammenfallen. Die Koordinatenlinien können allerdings niemals krummlinig werden.

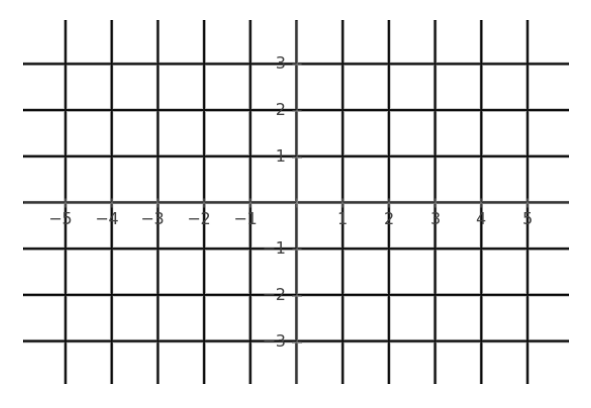

Die identische Abbildung id $\binom{x}{y}$ := $\binom{x}{y}$  lässt das Koordinatengitter unberührt.

重

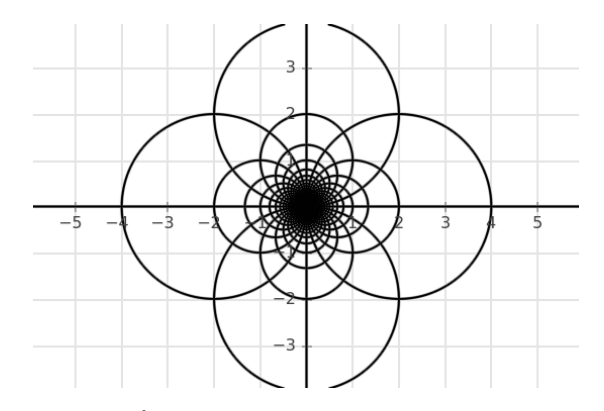

Die Abbildung  $f(y) := \frac{4}{x^2 + 1}$  $\frac{4}{x^2+y^2}$ ( $\stackrel{\times}{y}$ ) beschreibt eine Kreisspiegelung um den Kreis mit Radius zwei. Diese nichtlineare Abbildung bewirkt krummlinige Koordinatenlinien.

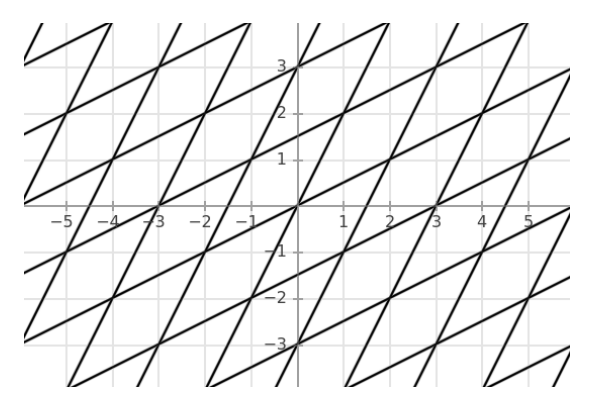

Die lineare Abbildung  $f(y) := (\frac{2}{1} \frac{1}{2})(y)$  bewirkt ein gedrehtes und schiefwinkliges Koordinatengitter, wobei die Koordinatenlinien allerdings geradlinig bleiben.

∍

**Besondere lineare Abbildungen**

重

メロトメ 伊 トメ 君 トメ 君 トッ

### **Identische Abbildung**

Die identische Abbildung id**(v)** :**= v** ist linear. Ihre Matrixdarstellung ist

$$
\mathrm{id}(\mathbf{v})=E\mathbf{v},
$$

wobei

$$
E:=\begin{pmatrix} 1 & 0 \\ 0 & 1 \end{pmatrix}
$$

die Einheitsmatrix ist.

÷,

イロト イ押ト イミト イヨト

# **Skalierung**

Für jede reelle Zahl r ist

$$
f(\mathbf{v}) := r\mathbf{v}
$$

eine lineare Abbildung, die Skalierung um r.

Ihre Matrixdarstellung ist

$$
f(\mathbf{v}) = \begin{pmatrix} r & 0 \\ 0 & r \end{pmatrix} \mathbf{v} = rE\mathbf{v}.
$$

Ε

# **Rotation**

Die lineare Abbildung

 $f(\mathbf{v}) := R(\varphi)\mathbf{v}$ 

mit

$$
R(\varphi) := \begin{pmatrix} \cos \varphi & -\sin \varphi \\ \sin \varphi & \cos \varphi \end{pmatrix}
$$

beschreibt eine Drehung von **v** um den Winkel φ gegen den Uhrzeigersinn. Man nennt R**(**φ**)** die Rotationsmatrix zum Winkel φ.

э

# **Projektion**

Die lineare Abbildung

$$
f(\mathbf{v}) := P_{\mathbf{u}}(\mathbf{v}) = \frac{\langle \mathbf{u}, \mathbf{v} \rangle}{\langle \mathbf{u}, \mathbf{u} \rangle} \mathbf{u}
$$

beschreibt die Projektion von **v** auf die Ursprungsgerade in Richtung des Vektors **u**. Ihre Matrixdarstellung ist

$$
f(\mathbf{v}) = \frac{1}{u_1^2 + u_2^2} \begin{pmatrix} u_1^2 & u_1 u_2 \\ u_1 u_2 & u_2^2 \end{pmatrix} \mathbf{v}.
$$

э

# **Spiegelung**

Die lineare Abbildung

$$
f(\mathbf{v}) := S_{\mathbf{u}}(\mathbf{v}) = 2P_{\mathbf{u}}(\mathbf{v}) - \mathbf{v}
$$

beschreibt eine Spiegelung an der Ursprungsgeraden in Richtung des Vektors **u**. Ihre Matrixdarstellung ist

$$
f(\textbf{v})=\frac{1}{u_1^2+u_2^2}\begin{pmatrix}u_1^2-u_2^2 & 2u_1u_2\\2u_1u_2 & u_2^2-u_1^2\end{pmatrix}\textbf{v}.
$$

∍

#### **Linearform**

Eine lineare Abbildung  $f: \mathbb{R}^2 \to \mathbb{R}$  nennt man Linearform. Ihre Matrixdarstellung ist

$$
f(\mathbf{v}) = (a_1 \quad a_2) \mathbf{v} = a_1 v_1 + a_2 v_2.
$$

÷.

Ende.

Juni 2021 Creative Commons CC0 1.0

メロトメ 倒 トメ 君 トメ 君 トー

 $\equiv$  990